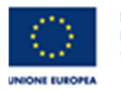

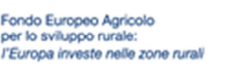

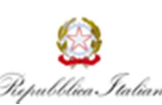

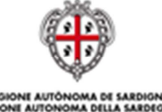

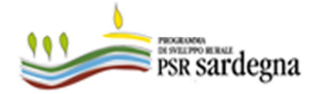

## **CHIARIMENTI SULLA COMPILAZIONE DELL'ALLEGATO 1 - PIANO DI PROGETTO:**

## ATTENZIONE: IL FILE E' STATO AGGIORNATO E SOSTITUITO IL 5 GIUGNO 2020

**A.** In caso di difficoltà nella compilazione del file verificare preliminarmente la versione del programma excel in uso nel proprio pc. Versioni obsolete del programma potrebbero compromettere le funzionalità del file. Nel caso in cui si dovessero riscontrare delle difficoltà nell'utilizzo del file si invita a segnalarlo tempestivamente al seguente indirizzo mail: agr.sviluppo.mercati@regione.sardegna.it.

Per eventuali segnalazioni a ridosso della scadenza del bando del 31 luglio non è possibile garantire l'assistenza tecnica pertanto si invita a eseguire per tempo le opportune verifiche sul file.

**B.** Al fine di evitare che le celle risultino immodificabili, qualora si intendesse incollare sul file excel un testo copiato da un altro documento, si consiglia di selezionare la cella su cui si desidera inserire il testo e di copiare il testo nella barra della formula.

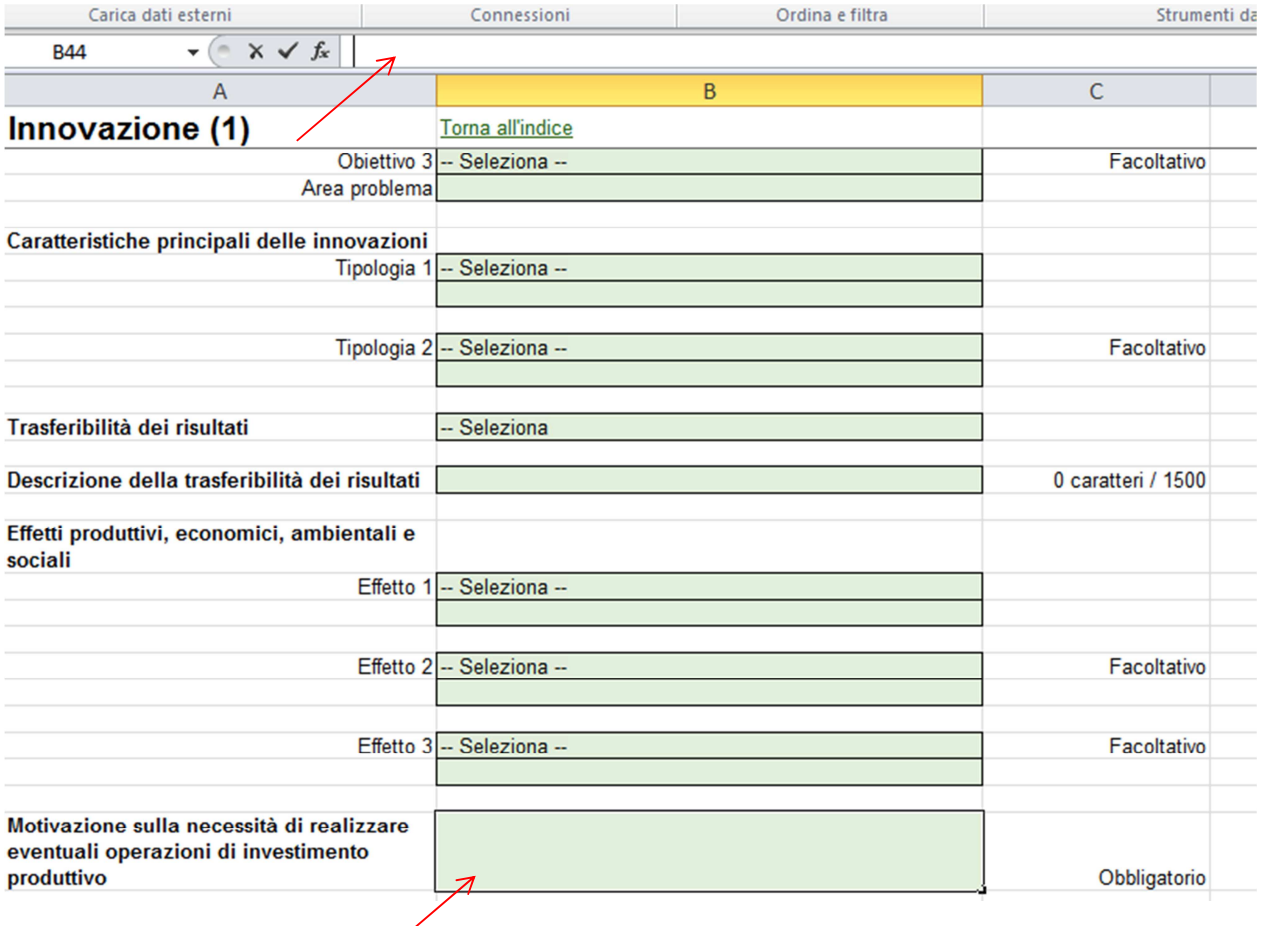

**C.** l'allegato 1 è un format predisposto dalla Rete Rurale Nazionale tenendo conto in via principale delle informazioni richieste come obbligatorie e opzionali dalla Commissione Europea.

Si tratta di un documento che verrà utilizzato per la valutazione del progetto, per la raccolta dei dati di monitoraggio e per la condivisione dei contenuti del progetto innovativo da parte della Commissione e della RRN. Le informazioni riportate nel foglio "materiali" sono richieste come "raccomandate" da parte della Commissione proprio al fine di agevolare la circolazione delle idee innovative nel network PEI AGRI .

Pertanto tutte le informazioni che non è possibile dare in sede di domanda di sostegno (es. la colonna URL) possono essere fornite in sede di domanda di pagamento nel report finale e nel prospetto riepilogativo delle attività svolte e dei costi sostenuti (allegato 9).

**D.** Le spese generali relative agli investimenti sono ammissibili e devono essere inserite solo nella pagina "Attività e costi", nella colonna 10a. lettera c), se si tratta di investimenti nel settore agricolo o nella colonna 10b lettera c), se si tratta di investimenti nel settore forestale. L'importo delle spese generali, che devono essere regolarmente documentate, corrisponde ad una percentuale massima del 10% (o del 5% in caso di sola fornitura di attrezzature e macchinari) delle spese di investimentodi cui alle lettere a) e b) paragrafo 9.10 del bando.

Attenzione perché le spese di investimento di cui alle voci a) e b) del paragrafo 9.10 del bando devono essere inserite per l'intero importo dell'investimento (compreso il cofinanziamento), così come indicato nella tool tip della cella.

Sulla somma degli importi inseriti nella colonna 10a il sistema calcola l'importo del contributo pari al 60% (per investimenti nel settore agricolo) riportandolo automaticamente nel piano generale finanziario . In modo uguale avverrà per la colonna 10b nel caso di investimenti nel settore forestale.

Esempio numerico:

Foglio "Attività e costi" - Colonna 10.a Costi relativi a investimenti produttivi SETTORE AGRICOLO

a) =  $100 e b$ ) =  $100$ ,

nella voce c) andrà inserito fino a un massimo del 10% di a) + b) = 20.

Foglio "Piano finanziario generale"

Contributo pubblico : (non deve essere compilato in quanto comparirà automaticamente)

100+100+20= 220X60%= 132